## **CARA MEMBUAT E-ID TENANT MEMBER**

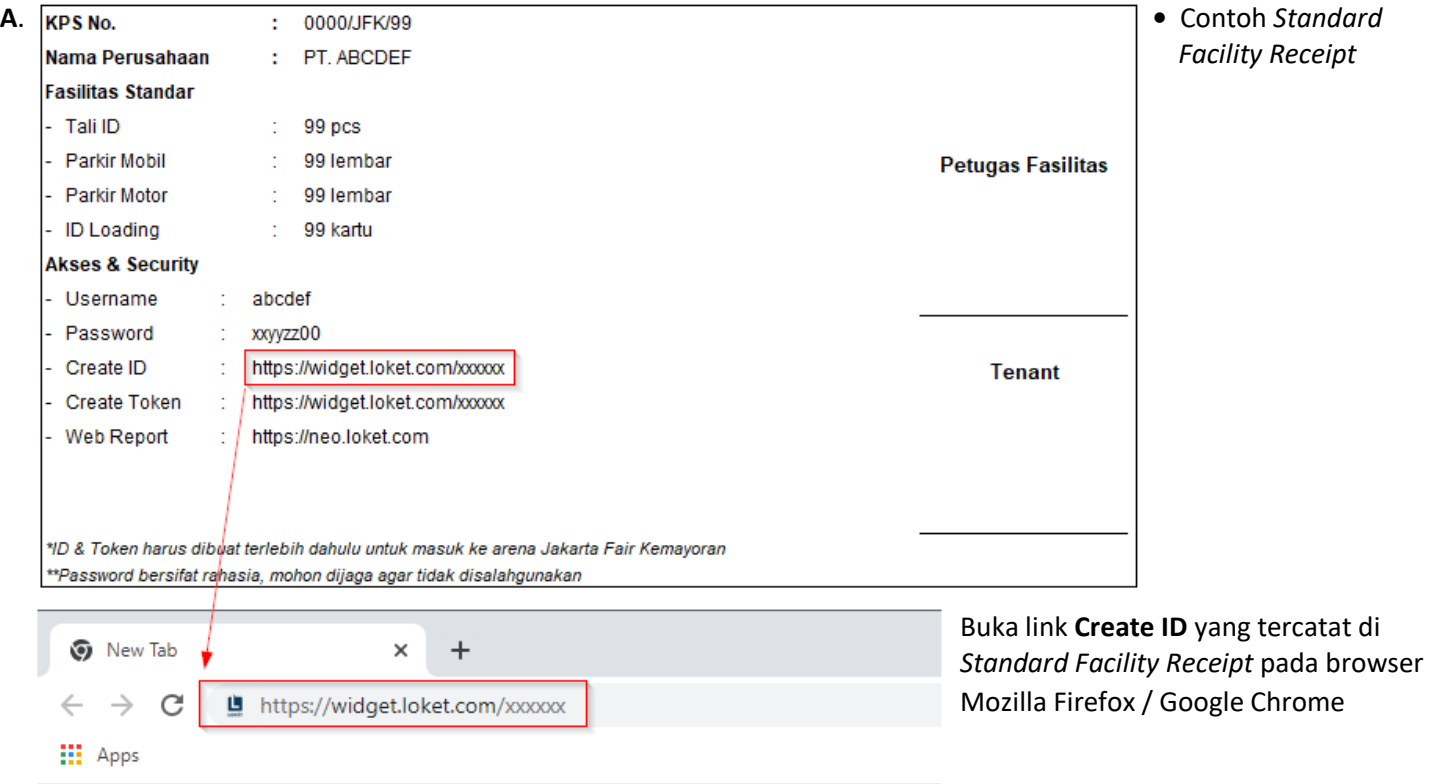

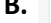

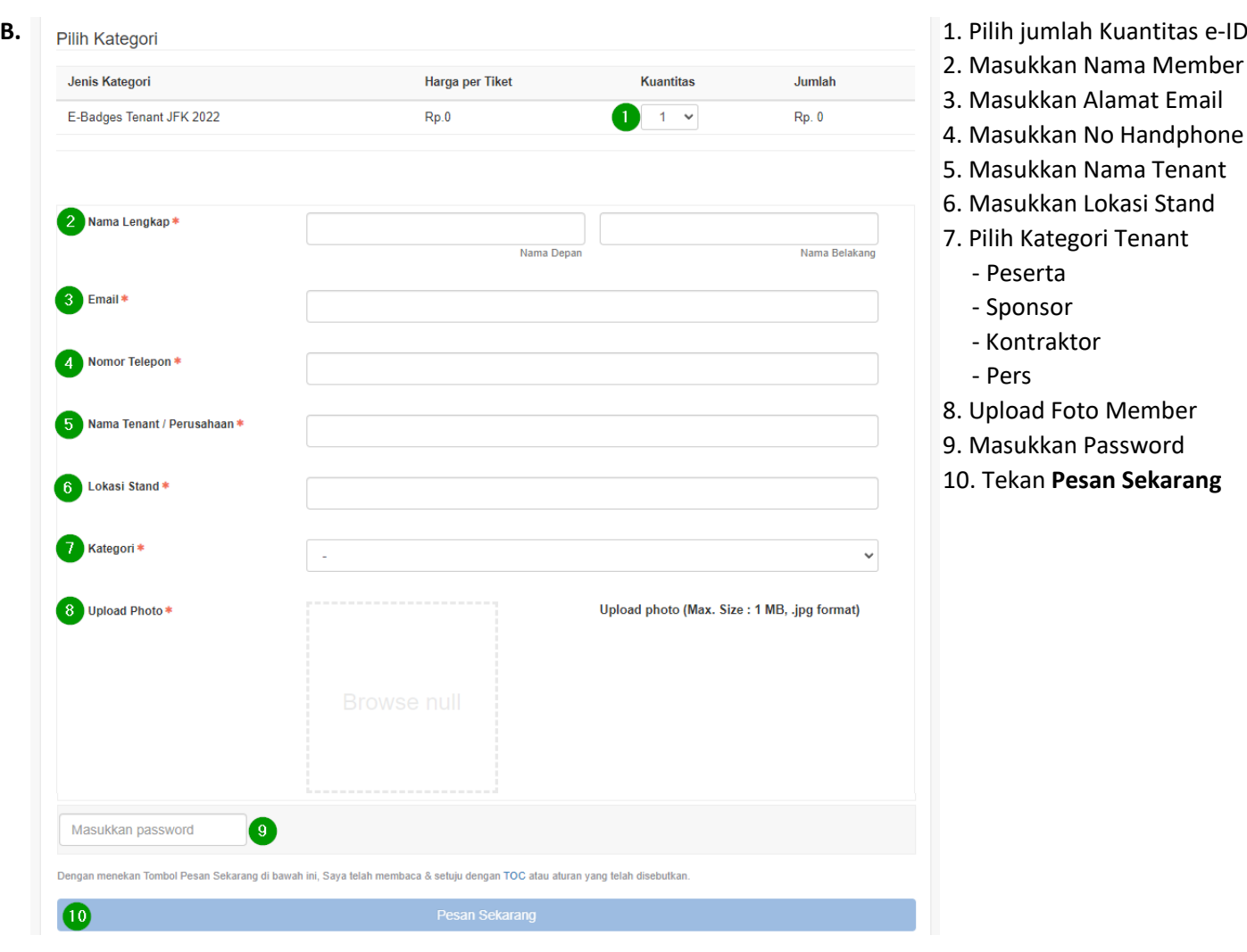

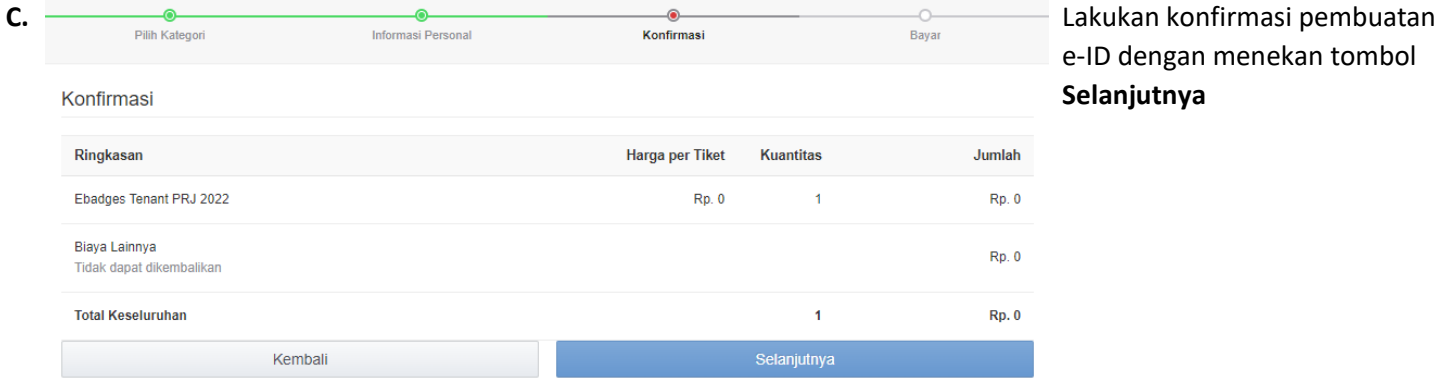

## e-ID dengan menekan tombol **Selanjutnya**

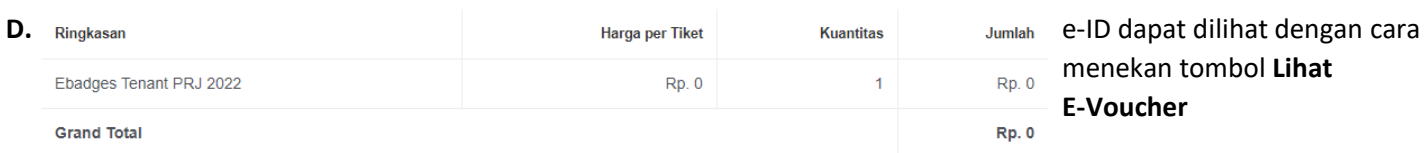

## menekan tombol **Lihat E-Voucher**

Apabila membutuhkan informasi lain silahkan menghubungi customer service kami di : support@loket.com Telepon: +62-21-8060-0822

Mohon dilakukan pengecekan juga di SPAM email Anda. Terima kasih.

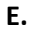

- **E. •** Link e-ID dikirimkan juga ke Email & Whatsapp **•** Link e-ID dikirimkan juga ke Email & Whatsapp yang terdaftar pada point B di atas
	- **•** e-ID dicetak dan dilaminasi agar menjadi ID Card fisik
	- **•** e-ID tidak diperbolehkan untuk dipindahtangankan
	- **•** Petugas akan melakukan scan e-ID di gate masuk

#NAMA KARYAWAN

#NAMA TENANT

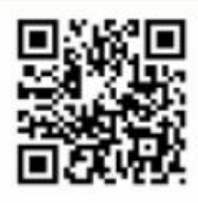

*\*Design e-ID dapat saja berbeda dengan aslinya*